## SAP ABAP table PUNPAD EGCONS ACTION {NPO: EG Overview of personal actions like mp000000}

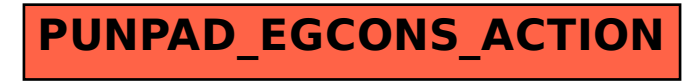